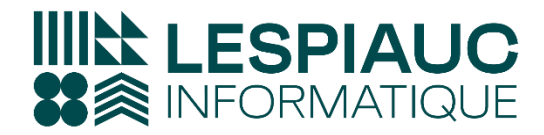

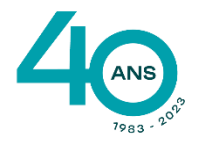

# **FORMATION LOGICIEL INFINEO INSIDE REPORTING**

## **Objectifs de la formation** :

Comprendre le positionnement de l'application Infineo Inside Reporting Gérer les connexions aux modèles Créer des états simples et complexes Créer les tableaux de bord de pilotage de l'entreprise Maîtriser les fonctionnalités avancées du reporting

**Type de formation** : Formation initiale

**Public** : Toutes personnes souhaitant faire des rapports via Infinéo dans EXCEL

## **Personnes en situation de handicap :**

Merci de bien vouloir nous contacter en amont afin d'étudier ensemble vos besoins et les solutions les plus adaptées

**Prérequis** : Connaître les fonctions de base d'excel et avoir une vue d'ensemble de besons en reporting de l'entreprise

**Conditions** : Accessibilité à internet, avoir installé au préalable sa licence Infinéo Inside reporting.

## **Modalités et délais d'accès à la formation** :

Toutes nos formations sont réalisées à la demande et en fonction des souhaits de nos clients.

Nous pouvons également réaliser des formations sur-mesure à partir de programmes existants ou en construisant un programme spécifique à partir de vos objectifs.

Merci donc de bien vouloir nous contacter afin de définir ensemble les dates et modalités de formation souhaitées. Confirmation d'inscription par la signature d'une convention ou d'un contrat de formation.

# **Méthodes pédagogiques et techniques employées**:

Les prestations de formation sont assurées par des formateurs professionnels qui utilisent des moyens pédagogiques et le matériel adaptés à la formation (1 ordinateur par stagiaire). Dans le cadre de session intra entreprise, possibilité de travailler sur vos projets afin de répondre à vos besoins spécifiques.

Supports de cours pédagogiques en PDF.

**Modalités d'évaluation** : En cours de Formation, des Questions sont posées au stagiaire et des exercices de révision sont effectués afin de s'assurer que les connaissances ont bien été assimilées.

**Durée préconisée** : Estimation réalisée après étude spécifique de vos besoins

**Lieu de de la formation** : Sur site client ou à distance

**Encadrement** : Formateur Certifié Infinéo

**Tarif** : Nous contacter pour devis personnalisé

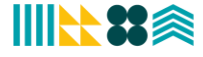

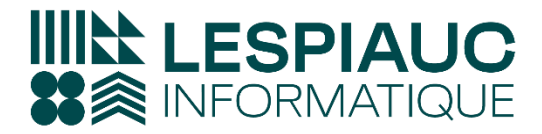

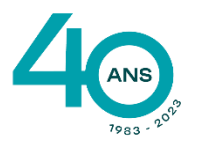

57 Impasse des Dunes - ZAE de l'Océan 40700 HAGETMAU 05 58 79 49 60

⊠ contact@lespiauc-informatique.com

# **PROGRAMME DE FORMATION**

# **Présentation des différents types de report**

- Les reports "tableau"
- Les reports "listing"
- Les reports "cellule"

#### **Création d'un tableau "simple"**

- Sélection des champs
- Exécution du report
- Le zoom : vérification des données
- Ajout des éléments de confort

## **Mise à jour d'un report**

- Principe du stockage du paramétrage d'un report
- Influence de la cellule active

#### **Manipulation des dimensions d'analyse**

- Utilisation du tri et du podium
- Comment forcer un ordre d'affichage ?

## **Manipulation des indicateurs**

- Affichage d'un ratio (exprimé en pourcentage)
- Cumul et variation d'un indicateur selon une dimension

#### **Formatage des données**

- Mise en valeur des données par des mises en forme conditionnelles
- Ajout de champs symboles

#### **Création de filtres**

- Création d'un filtre valeur
- Création d'un filtre liste
- Création d'un filtre invite
- Création d'un filtre zone
- Création d'un filtre entre champs
- Choix du type de filtre en fonction du besoin de l'utilisateur

#### **Création de graphiques à partir de MyReport Builder**

- Paramétrage du graphique
- Choix des indicateurs
- Modification du graphique obtenu dans Excel

# **Création d'un report en mode "Cellule"**

- Qu'est-ce qu'un report cellule ?
- Paramétrage d'un report ne mode cellule
- Automatisation d'un report ne mode cellule

Dernière Mise à jour Janvier 2024

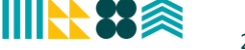